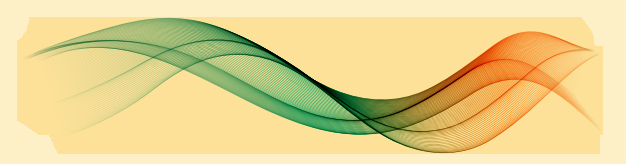

**III SIMPÓSIO NACIONAL DA FORMACÃO DO PROFESSOR DE MATEMÁTICA** 

Generalizando critérios de divisibilidade pela construção de tabuadas em planilhas eletrônicas

Aroldo Eduardo Athias Rodrigues Hugo Alex Carneiro Diniz

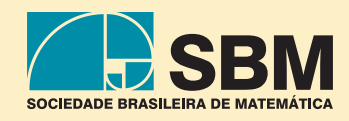

GENERALIZANDO CRITÉRIOS de divisibilidade pela construção de tabuadas em planilhas eletrônicas

### Generalizando critérios de divisibilidade pela construção de tabuadas em planilhas eletrônicas

Direitos reservados pela Sociedade Brasileira de Matemática A reprodução não autorizada desta publicação, no todo ou em parte, constitui violação de direitos autorais. (Lei 9.610/98) Copyright © 2019 Aroldo Eduardo Athias Rodrigues e Hugo Alex Carneiro Diniz

#### Sociedade Brasileira de Matemática

Presidente: Paolo Piccione Vice- Presidente: Nancy Garcia Diretores: Gregório Pacelli João Xavier Marcio Gomes Soares Walcy Santos

Editor Executivo Hilário Alencar

#### Assessor Editorial

Tiago Costa Rocha

#### Comitê Científico

Paolo Piccione – USP Antonio Amaral – Prefeitura de Cocal dos Alves – PI Cydara Ripoll – UFRGS Leticia Rangel – CAP UFRJ Hugo Diniz – UFOPA Humberto Bortolossi – UFF João Xavier Neto – UFPI Mauro Rabelo – UnB

#### Comissão Organizadora

Ana Luiza Kessler – Seeduc – RS Graziele Mozer– Colégio Pedro II Magda Braga Lemos – CMRJ Marcelo Casemiro dos Santos – CMRJ Marcela de Souza – UFTM Priscilla Guez – Colégio Pedro II Raquel Bodart – IFTM Renata Magarinus – IFSUL

Capa: Pablo Diego Regino Projeto gráfico: Cinthya Maria Schneider Meneghetti

#### ISBN: 978-85-8337-160-1

### Distribuição e vendas

Sociedade Brasileira de Matemática Estrada Dona Castorina, 110 Sala 109 - Jardim Botânico 22460-320 Rio de Janeiro RJ Telefones: (21) 2529-5073 http://www.sbm.org.br / email:lojavirtual@sbm.org.br

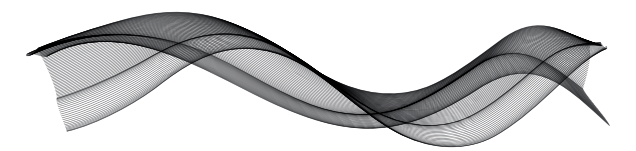

III SIMPÓSIO NACIONAL DA **FORMAÇÃO DO PROFESSOR DE MATEMÁTICA** 

# Generalizando critérios de divisibilidade pela construção de tabuadas em planilhas eletrônicas

Aroldo Eduardo Athias Rodrigues Hugo Alex Carneiro Diniz

> 1ª edição 2019 Rio de Janeiro

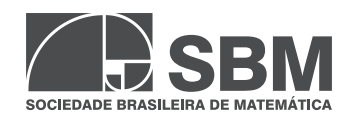

Aroldo Eduardo

*Ao bilhete de loteria premiado com o qual a sorte me brindou.*

Hugo Diniz

*Aos meus filhos, Vitor Eduardo e Letícia.*

# Sumário

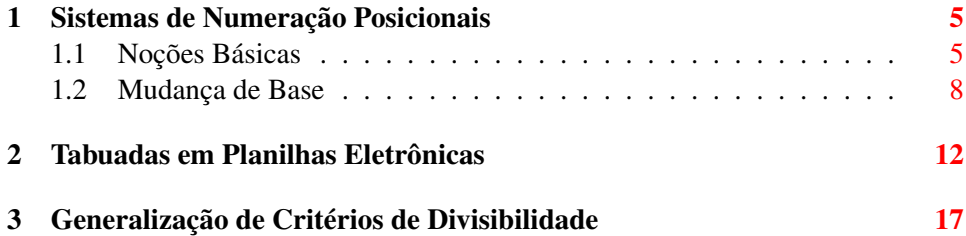

# Lista de Figuras

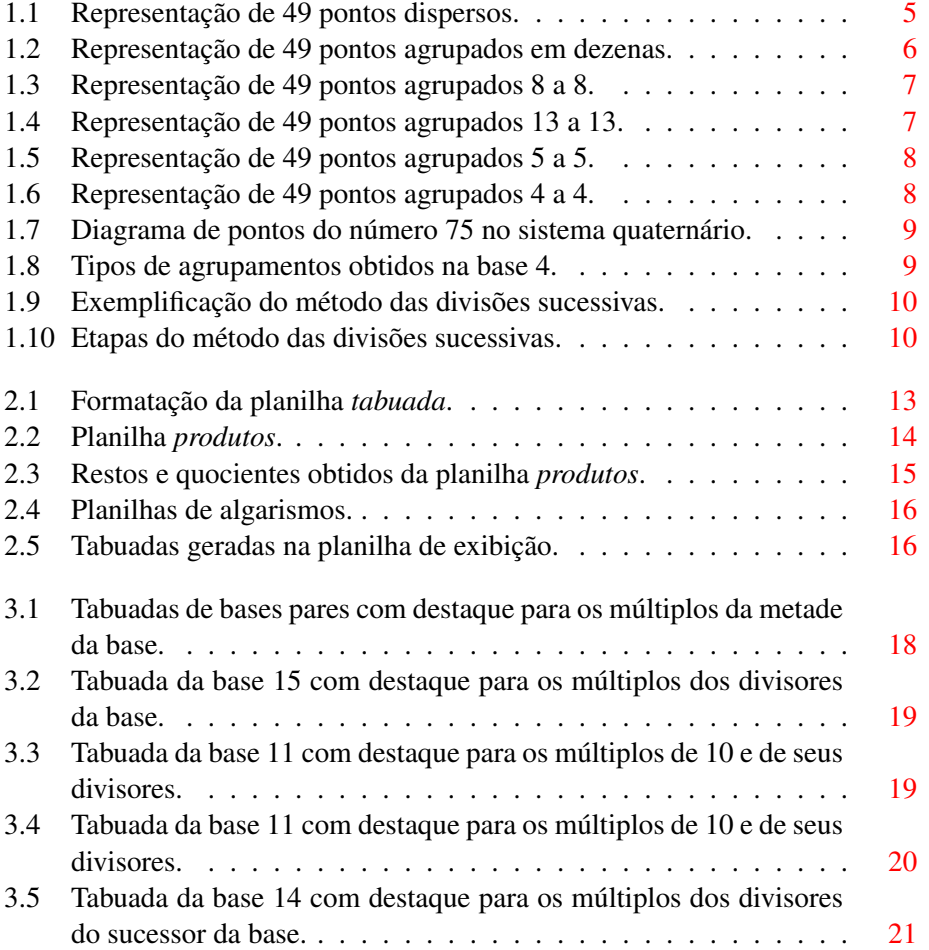

### Prefácio

Este *e-book* é produto do minicurso de mesmo nome apresentado no 3<sup>o</sup> Simpósio Nacional da Formação do Professor de Matemática e é constituído de três capítulos.

No primeiro capítulo é feita uma breve explanação sobre os sistemas de numeração posicionais, explicando o funcionamento desses sistemas e como podem ser efetuadas conversões de uma base para outra.

No segundo capítulo é apresentado o passo a passo para a construção de uma planilha eletrônica capaz de gerar as tabuadas da multiplicação de sistemas de numeração de diferentes bases.

No terceiro e último capítulo são apresentadas generalizações para critérios de divisibilidade, mostrando assim que tais critérios dependem das relações que podem ser estabelecidas entre os números e a base do sistema de numeração em que esses estão representados.

## Agradecimentos

Aos amigos do grupo LaTeX BR no telegram, pelas valiosas contribuições dadas para edição deste e-book com o uso do LAT<sub>EX</sub>.

### Introdução

O presente texto é voltado para professores de matemática. Nele procuraremos revisitar dois importantes temas da matemática básica (sistemas de numeração e critérios de divisibilidade) sob uma perspectiva instigante, através do uso de planilhas eletrônicas.

Acreditamos que:

(...) a questão a considerar não deve ser como recursos computacionais podem ser anexados a abordagens previamente estabelecidas, e sim como sua integração à prática docente pode viabilizar a produção de novas abordagens, possibilitando reestruturações da ordem e das conexões entre os conteúdos, e criando novas formas de explorar e de aprender Matemática. [\[1\]](#page-28-0)

Neste sentido, pensamos apresentar, neste material, uma forma interessante de utilizar recursos computacionais no ensino de matemática, exemplificando uma atividade na qual o professor pode conduzir seus alunos à observação de padrões a partir da manipulação de planilhas eletrônicas, padrões esses que lhes permitirão levantar conjecturas e realizar suas próprias descobertas.

Os sistemas de numeração são um tema bastante curioso, porém pouco explorado na educação básica, exceto talvez nas séries iniciais, quando se discute sobre os sistemas de numeração utilizados por civilizações do passado, em especial, o sistema de numeração romano. Contudo, trata-se de um tema simples e que pode ser abordado pelo professor em praticamente todas as séries da educação básica, dado que para compreendê-lo praticamente nenhum pré-requisito faz-se necessário. Além disso, para aqueles que desejam conhecer por que funcionam os algoritmos que utilizamos para efetuar as quatro operações aritméticas, esse tema revela-se indispensável, pelo menos no que diz respeito ao sistema de numeração posicional decimal que hoje utilizamos.

Assim, relembraremos alguns conceitos relacionados aos sistemas de numeração posicionais que serão importantes para a compreensão do passo a passo da construção de uma planilha capaz de gerar tabuadas da multiplicação em sistemas de numeração posicionais de diferentes bases, ao mesmo tempo em que aprenderemos um pouco mais sobre o uso de planilhas eletrônicas e teremos a oportunidade de apreciar seu enorme potencial para o ensino de matemática.

Tais planilhas auxiliarão na apresentação de resultados que nos permitirão perceber a forte ligação que existe entre o critério de divisibilidade de um número e a base do sistema de numeração posicional no qual esse está representado.

Esperamos que este texto seja útil para todos aqueles que a ele tiverem acesso, especialmente para os professores com ânsia de despertar em seus alunos a paixão pelo conhecimento matemático.

### <span id="page-11-0"></span>Capítulo 1

### Sistemas de Numeração Posicionais

*"Existem 10 tipos de pessoas: as que conhecem e as que não conhecem binário."*

– Autor desconhecido

Para que o leitor possa compreender a construção das tabuadas apresentadas no Capítulo 2, bem como as generalizações de critérios de divisibilidade que serão feitas no Capítulo 3, é necessário antes tratar de algumas noções associadas ao funcionamento dos sistemas posicionais, o que será feito neste capítulo.

### <span id="page-11-1"></span>1.1 Noções Básicas

Enganam-se aqueles que acreditam que os números só podem ser representados da maneira como estamos acostumados. O número 49, por exemplo, poderia perfeitamente ser representado de outra maneira. E quando digo isso não me refiro à usual representação desse número em algarismos romanos como XLIX. Também não falo aqui de uma mera substituição dos algarismos 4 e 9 por outros símbolos quaisquer. Refiro-me a uma sutil modificação na maneira como a coleção de objetos aos quais esse número refere-se foi agrupada. Para que o leitor possa melhor acompanhar o raciocínio, digamos que o número 49 tenha sido obtido após a contagem da coleção de pontos vermelhos presentes na Figura [1.1.](#page-11-2)

<span id="page-11-2"></span>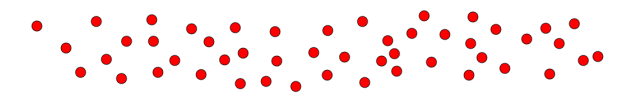

Figura 1.1: Representação de 49 pontos dispersos.

Não há, na Figura [1.1,](#page-11-2) qualquer vestígio dos números 4 ou 9, utilizados como algarismos para representar o número 49. Então por que representar o número 49 utilizando um quatro seguido de um nove? A resposta encontra-se na Figura [1.2,](#page-12-0) na qual os pontos da Figura [1.1](#page-11-2) aparecem convenientemente agrupados de dez em dez. Assim, vê-se claramente que o algarismo 4, utilizado na representação do número 49, representa, na verdade, quatro dezenas, enquanto que o algarismo 9 representa as nove unidades restantes.

| $\bullet$ | D<br>D |  | ●      |
|-----------|--------|--|--------|
|           | n      |  | ۰<br>۰ |
|           |        |  | Ð      |

<span id="page-12-0"></span>Figura 1.2: Representação de 49 pontos agrupados em dezenas.

Contudo, gostaríamos de salientar que não há nada que nos obrigue a agruparmos os pontos de dez em dez. Na verdade, essa escolha é totalmente arbitrária. Assim, se fosse de nossa vontade, poderíamos ter escolhido agrupar os pontos vermelhos de oito em oito, como na Figura [1.3,](#page-13-0) em vez de agrupá-los de dez em dez. Muitos povos do passado, contudo, mostraram predileção por sistemas decimais. A principal razão para a adoção da base dez parece-nos ser, portanto, anatômica e não fruto de alguma vantagem intrínseca da base decimal, como poder-se-ia pensar, *a priori*.

Na verdade, tendo a humanidade aprendido a contar com seus dez dedos, essa preferência quase geral pelos agrupamentos de dez foi comandada por esse "acidente da natureza" que é a anatomia de nossas mãos.[\[2\]](#page-28-1)

A configuração presente na Figura [1.3](#page-13-0) sugere-nos uma nova representação para o número 49, a saber, 61 (lê-se "seis um" e não "sessenta e um"). É claro que poderíamos ter escolhido qualquer número inteiro maior que um para realizar o agrupamento dos pontos vermelhos, obtendo assim novas formas de representar o número 49. O valor escolhido para efetuar os agrupamentos é o que chamamos de base do sistema de numeração. Assim, no exemplo da Figura [1.3,](#page-13-0) a base adotada foi a base oito.

Como trabalharemos aqui com numerais representados em sistemas de numeração posicionais de diferentes bases, de agora em diante, sempre que representarmos um número em uma base diferente da decimal colocaremos o valor da base

$$
\begin{pmatrix}\n\vdots \\
\vdots \\
\vdots\n\end{pmatrix}\n\begin{pmatrix}\n\vdots \\
\vdots \\
\vdots\n\end{pmatrix}\n\begin{pmatrix}\n\vdots \\
\vdots \\
\vdots\n\end{pmatrix}\n\begin{pmatrix}\n\cdot \\
\cdot \\
\vdots \\
\vdots\n\end{pmatrix}\n\begin{pmatrix}\n\cdot \\
\cdot \\
\vdots \\
\vdots\n\end{pmatrix}\n\begin{pmatrix}\n\cdot \\
\cdot \\
\cdot \\
\vdots\n\end{pmatrix}\n\begin{pmatrix}\n\cdot \\
\cdot \\
\cdot \\
\vdots\n\end{pmatrix}\n\begin{pmatrix}\n\cdot \\
\cdot \\
\cdot \\
\cdot \\
\vdots\n\end{pmatrix}\n\begin{pmatrix}\n\cdot \\
\cdot \\
\cdot \\
\cdot \\
\cdot\n\end{pmatrix}.
$$

<span id="page-13-0"></span>Figura 1.3: Representação de 49 pontos agrupados 8 a 8.

como um índice acompanhando o numeral. Assim, o numeral que representa o número 49 na base 8 será escrito 61<sub>8</sub>.

A quantidade de algarismos em um sistema de numeração posicional (aqueles nos quais cada algarismo assume um valor relativo à posição que ocupa no numeral) é sempre igual à base do sistema de numeração. Assim, no sistema binário (base dois) há somente dois algarismos, 0 e 1, enquanto que, em um sistema como o hexadecimal (base 16) há necessidade de criar novos algarismos, o que se faz, em geral, acrescentando as letras *A*, *B*, *C*, *D*, *E* e *F* para representar os números de 10 a 15. É por isso que o número 49, na base 13, por exemplo, é representado como  $3A_{13}$ , isto é, 3 grupos de 13 mais 10 unidades  $(3 \cdot 13 + 10 = 49)$ . Observe a Figura [1.4](#page-13-1)

|   |   | $\bullet$        |  |
|---|---|------------------|--|
| . | . | -<br>•<br>•<br>• |  |
|   |   | -----<br>----    |  |
|   |   |                  |  |

<span id="page-13-1"></span>Figura 1.4: Representação de 49 pontos agrupados 13 a 13.

Para representar os números em outras bases alguns cuidados devem ainda ser tomados. Por exemplo, em um numeral, todos os algarismos devem valer menos do que a base. Assim, no sistema quinário, o número 49 não deve ser representado como 945, mas como 1445. Para melhor enxergar esse fato, retornemos aos 49 pontos vermelhos, observando que, na Figura [1.5,](#page-14-1) os "quintetos" devem ser reagrupados de cinco em cinco novamente, assim como fazemos no sistema decimal com as dezenas ao reagrupá-las em centenas.

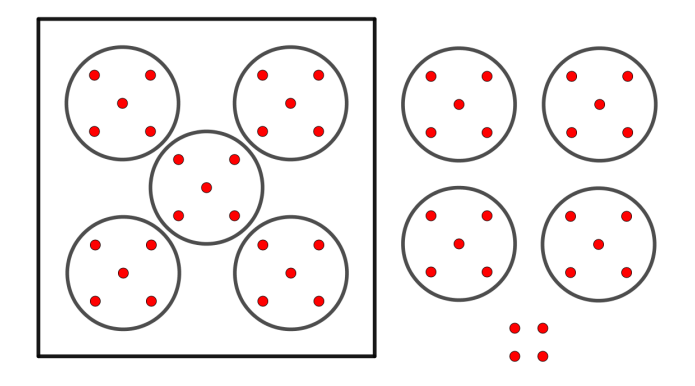

<span id="page-14-1"></span>Figura 1.5: Representação de 49 pontos agrupados 5 a 5.

Nessa maneira de organizar a representação dos números (posicional) o algarismo zero revela-se como uma ferramenta importante na marcação de "casas" vazias. Assim, na Figura [1.6,](#page-14-2) ao contrário do que alguém mais descuidado poderia pensar, o numeral 301<sup>4</sup> é que representa o número 49 na base quatro, e não o numeral 31<sup>4</sup> que, na verdade, representa o número 13 = 3 · 4 + 1.

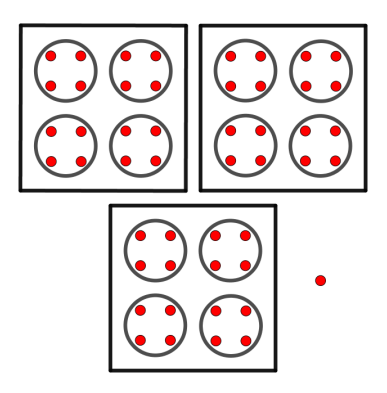

<span id="page-14-2"></span>Figura 1.6: Representação de 49 pontos agrupados 4 a 4.

Na próxima seção aprenderemos como representar em outra base um número expresso no sistema de numeração decimal e vice-versa.

### <span id="page-14-0"></span>1.2 Mudança de Base

Embora diagramas de pontos, como os apresentados na seção anterior, sejam uma maneira simples de compreender a representação de números em diferentes sistemas de numeração posicionais, sua finalidade não é efetuar mudanças de base.

#### 1.2. MUDANÇA DE BASE 9

Vejamos primeiro como converter números representados em outras bases para sua representação decimal e depois o processo inverso.

A Figura [1.7](#page-15-0) mostra como o numeral 10234, que expressa o número 75 no sistema quaternário, fica quando representado no diagrama de pontos.

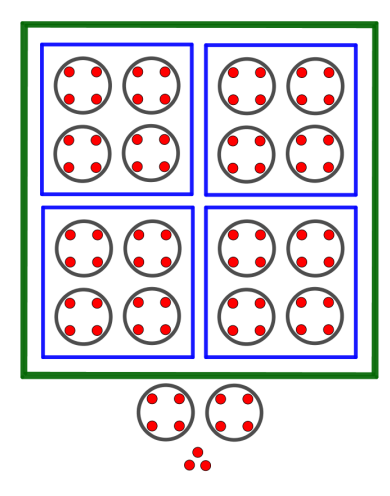

<span id="page-15-0"></span>Figura 1.7: Diagrama de pontos do número 75 no sistema quaternário.

Percebe-se, na Figura [1.7,](#page-15-0) além dos pontos isolados, a presença de três tipos de agrupamento, os quais estão representados na Figura [1.8.](#page-15-1) Como estamos trabalhando com a base 4, a quantidade de pontos em cada um desses agrupamentos é sempre potência de 4, neste caso,  $4 = 4^1$ ,  $16 = 4^2$  e  $64 = 4^3$ . Note que os pontos isolados também podem ser interpretados como um "agrupamento"que representa a potência  $1 = 4^0$ .

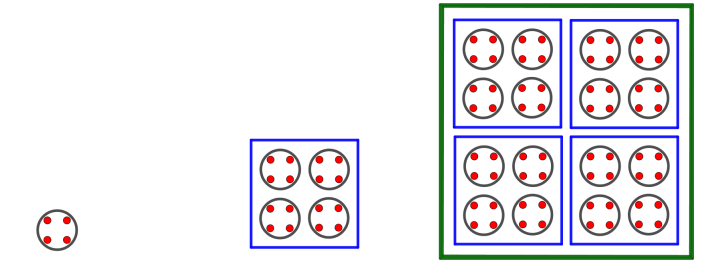

(a) Grupo de 4 pontos. (b) Grupo de 16 pontos. (c) Grupo de 64 pontos.

<span id="page-15-1"></span>Figura 1.8: Tipos de agrupamentos obtidos na base 4.

Observando novamente a Figura [1.7](#page-15-0) notamos que uma forma de contar os 75 pontos é multiplicando a quantidade de pontos de cada grupo pela quantidade de vezes que tais grupos aparecem no diagrama, desconsiderando, é claro, os grupos contidos em outro grupo maior, pois seus pontos serão contabilizados nesse outro

grupo. Neste exemplo, temos 1 grupo de 64 pontos, 0 grupo de 16 pontos, 2 grupos de 4 pontos e mais 3 pontos isolados; podemos concluir então que  $1023<sub>4</sub>$  $1 \cdot 4^3 + 0 \cdot 4^2 + 2 \cdot 4^1 + 3 \cdot 4^0 = 1 \cdot 64 + 0 \cdot 16 + 2 \cdot 4 + 3 \cdot 1 = 75$ . Ou seja, para encontrar a representação decimal de um número expresso em outra base, basta que somemos o resultado das multiplicações de cada algarismo pela potência da base correspondente a ele, começando pela potência de expoente zero multiplicando o algarismo das unidades e sendo acrescida uma unidade ao expoente à medida que tomamos algarismos mais à esquerda.

Perceba-se que isso é exatamente o que fazemos com os numerais na base dez. Um número como 4*.*527, por exemplo, é representado por esse numeral justamente porque  $4.527 = 4 \cdot 1000 + 5 \cdot 100 + 2 \cdot 10 + 7 = 4 \cdot 10^3 + 5 \cdot 10^2 + 2 \cdot 10^1 + 7 \cdot 10^0$ .

O processo inverso é feito a partir do método das divisões sucessivas que, como o próprio nome sugere, consiste em tomar sempre a base para a qual o número está sendo convertido como divisor e em efetuar sucessivas divisões, primeiramente do número que se deseja converter, e depois dos quocientes obtidos a partir dele, guardando-se os restos obtidos após cada divisão, até que o valor do quociente torne-se menor do que o valor da base. Os algarismos do novo numeral serão, da esquerda para a direita, o último quociente obtido, seguido de cada resto na ordem inversa de seu aparecimento, como vemos na Figura [1.9,](#page-16-0) que representa a conversão do numeral decimal 75 no numeral 10234.

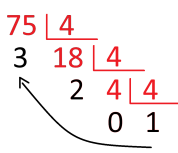

<span id="page-16-0"></span>Figura 1.9: Exemplificação do método das divisões sucessivas.

A Figura [1.10](#page-16-1) explica, através de diagramas de pontos, por que o método das divisões sucessivas efetivamente funciona.

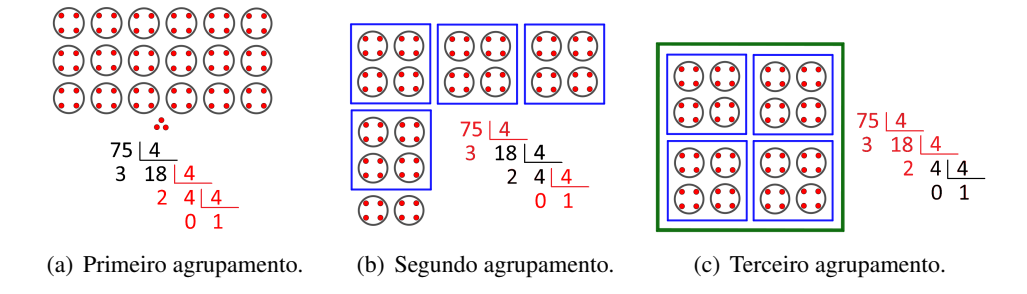

<span id="page-16-1"></span>Figura 1.10: Etapas do método das divisões sucessivas.

Compreender esse processo de conversão de um número de uma base para a

### 1.2. MUDANÇA DE BASE 11

outra será fundamental para a construção das tabuadas que será apresentada no próximo capítulo.

### <span id="page-18-0"></span>Capítulo 2

# Tabuadas em Planilhas Eletrônicas

*"Há muito quem confunda tabuada com matemática."* – Agostinho da Silva

Neste capítulo, descreveremos em detalhes como é possível criar uma planilha capaz de gerar tabuadas da multiplicação de diferentes sistemas de numeração posicionais apenas inserindo o valor da base em uma de suas células. Para isso, utilizaremos a componente *Calc* da versão 5*.*4*.*1 do *LibreOffice*, que é um *software* livre, de código aberto e gratuito [\[3\]](#page-28-2).

A primeira etapa da construção das tabuadas será a criação de uma planilha de exibição denominada *tabuada*. Inicialmente, serão feitas, nessa planilha, apenas a construção das linhas e das colunas de cabeçalho e modificações relativas à formatação da tabela, de modo que as próximas planilhas que serão criadas terão sua formatação copiada dessa primeira planilha (veja a Figura [2.1\)](#page-19-0). A célula *A*1 será destinada à inserção do valor correspondente à base do sistema de numeração, a qual deverá variar de 2 a 21. Na coluna *A* e na linha 1 serão inseridos os números de 0 a 20. A coluna *B* e a linha 2 serão destinadas aos algarismos do sistema de numeração escolhido, sendo inserida na célula *B*3 a Fórmula [2.1](#page-18-1) dada abaixo:

<span id="page-18-1"></span>
$$
= SE(A3 < $A$1; SE(A3 < 10; A3; CARACT(A3 + 55));(iv))
$$
(2.1)

a qual deverá ser arrastada<sup>l</sup> até a célula *B*23.

De maneira análoga, será inserida na célula C2 a Fórmula [2.2:](#page-18-2)

<span id="page-18-2"></span>
$$
= SE(C1 < \$A\$1; SE(C1 < 10; C1; CARACT(C1+55)); \text{``"')}\tag{2.2}
$$

que deverá ser arrastada até a célula *W*2.

<sup>&</sup>lt;sup>1</sup>Nas planilhas eletrônicas, arrastar uma fórmula significa copiá-la para outras células modificando as referências de acordo com o novo endereço da fórmula. Por exemplo, ao arrastarmos a fórmula = *B*5 + *D*4 da célula *C*5 para a célula *E*7, essa seria substituída pela fórmula = *D*7 +*E*6, pois, assim como *B*5 e *D*4 estão imediatamente à direita e acima de *C*5, *D*7 e *E*6 estão imediatamente à direita e acima de *E*7.

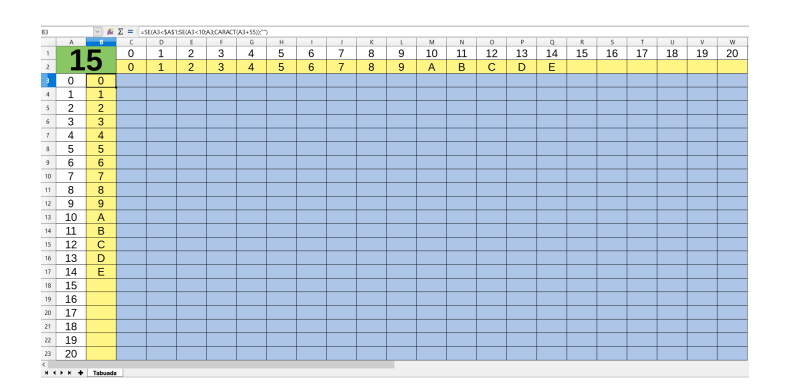

<span id="page-19-0"></span>Figura 2.1: Formatação da planilha *tabuada*.

Vamos agora explicar o funcionamento das Fórmulas [2.1](#page-18-1) e [2.2,](#page-18-2) apresentadas acima.

Essas fórmulas lançam mão do comando SE, o qual possui a seguinte sintaxe:

SE(<condição>;<resultado caso verdadeiro>;<resultado caso falso>)

Nota-se então que esse comando recebe três entradas separadas por ponto e vírgula: uma condição; aquilo deve ser exibido na célula caso a condição seja satisfeita; e aquilo deve ser exibido caso a condição não seja satisfeita. No caso da Fórmula [2.1](#page-18-1) a condição é que o valor contido na célula imediatamente à esquerda (*A*3) seja menor que a base do sistema de numeração (inserida em *A*1), isto é o que nos diz a expressão *A*3 *<* \$*A*\$12 . Caso a condição que acabamos de descrever seja satisfeita, deve ser executado o comando *SE*(*A*3 *<* 10; *A*3; *CARACT*(*A*3+55)), o qual explicaremos no próximo parágrafo. Caso contrário, isto é, se a condição não for satisfeita, teremos como resultado uma célula vazia, já que, quando desejamos que o resultado de uma fórmula seja um texto, colocamos esse texto entre as aspas. Assim, neste caso, a expressão "" indica que o resultado será um texto, mas sem conteúdo.

Para entendermos o que acontece quando a condição da Fórmula [2.1](#page-18-1) é satisfeita precisamos compreender como funciona o comando *CARACT*. Esse comando associa valores numéricos situados entre 0 e 255 a um conjunto específico de caracteres. Em particular, os números de 65 a 90 correspondem à sequência das letras do alfabeto em caixa alta, por exemplo, *CARACT*(65) = *A*,  $CARACT(66) = B$  e  $CARACT(75) = K$ . Assim, a expressão *SE(A3 <* 10; *A*3; *CARACT*(*A*3 + 55)) diz-nos que, caso o valor de *A*3 seja menor que 10, isto é, seja composto por um único algarismo, é esse algarismo que deve ser apresentado como resultado na célula *B*3, caso contrário, isto é, se o valor em *A*3

 $2$ Os cifrões antes da coluna e/ou da linha que fornecem o endereço de uma célula servem para fixar a coluna e/ou linha caso a fórmula precise ser arrastada. Assim, ao arrastar *A*3 *<* \$*A*\$1 de *B*3 para *B*4 o resultado seria *A*4 *<* \$*A*\$1.

for maior ou igual a 10, isto é, for composto por mais de um algarismo, é a letra que corresponde a esse valor mais 55 que deve ser exibida. Note que se o valor em questão for 10, por exemplo, então teremos  $10 + 55 = 65$ , valor que, como vimos, é associado ao caractere *A* pela função *CARACT*.

Quanto à Fórmula [2.2,](#page-18-2) inserida em *C*2, segue a mesma linha de raciocínio que acabamos de expor para a Fórmula [2.1,](#page-18-1) inserida em *B*3.

A linha 2 e a coluna *B*, que aparecem coloridas de amarelo na Figura [2.1,](#page-19-0) exibem os algarismos da base cujo valor é dado pelo número inserido em *A*1.

O próximo passo consiste na criação de uma nova planilha denominada *produtos*, gerada como cópia da planilha *tabuada*. Na planilha *produtos*, o valor da célula *A*1 deve ser sempre igual àquele inserido na célula de mesmo endereço na planilha *tabuada*. Para que isso aconteça basta inserirmos a fórmula = \$*tabuada.A*1 3 na célula *A*1 da planilha *produtos*. Essa planilha irá fornecer simplesmente todos os produtos de dois fatores obtidos das combinações entre um número da linha 1 e outro da coluna *A*. Para obtermos os produtos desejados, basta inserirmos na célula *C*3 a fórmula = \$*A*3 ∗ *C*\$1 e arrastá-la para todas as células azuis. A planilha resultante está ilustrada na Figura [2.2.](#page-20-0)

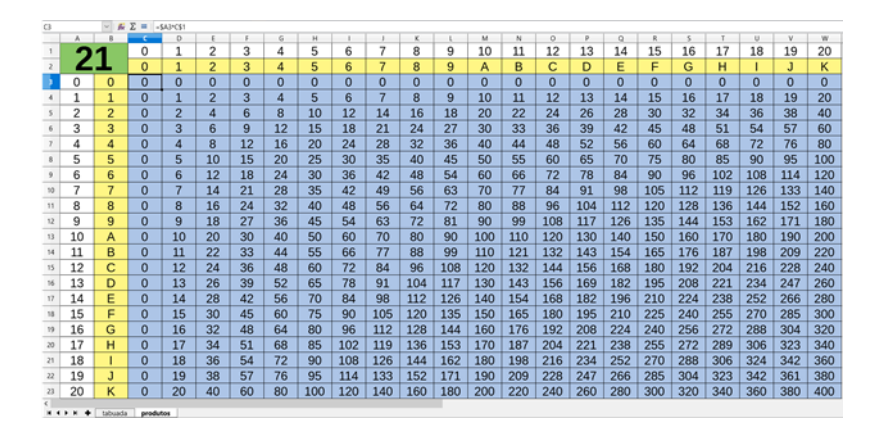

<span id="page-20-0"></span>Figura 2.2: Planilha *produtos*.

Queremos que tais produtos sejam representados na base que for inserida na célula *A*1 da planilha *tabuada*; para isso, precisamos efetuar a conversão dos números que aparecem nas entradas da planilha *produtos*. Como vimos no capítulo anterior, isso pode ser feito dividindo o número a ser convertido sucessivas vezes pela base do sistema de numeração até que o quociente torne-se menor que a base. O resultado da conversão será o último quociente seguido de cada resto obtido, mas na ordem inversa de seu aparecimento na sequência de divisões. Entretanto, como nosso objetivo é criar uma tabuada, só precisamos trabalhar com os produtos de números que possuem um único algarismo. Acontece que esse tipo de produto gera, no sistema de numeração em que o número em questão está sendo representado,

<sup>&</sup>lt;sup>3</sup>No Excel, ao invés desta fórmula, teríamos  $= tabuada!A1$ .

números de apenas dois algarismos, no máximo, ou seja, é possível encontrar tais algarismos simplesmente encontrando o quociente e o resto da divisão dos números da planilha *produtos* pela base desejada.

Para concretizar o que foi explicado no parágrafo anterior, serão criadas, a partir de cópias da planilha *produtos*, as planilhas auxiliares *restos* e *quocientes*, que terão como entrada, respectivamente, os restos e os quocientes dos números da planilha copiada pela base do sistema de numeração, inserida na célula *A*1 da planilha *tabuada*. Para gerar o resto e o quociente da divisão de um número por outro no LibreOffice utilizam-se, respectivamente, os comandos *MOD* e *QUOCIENT E*. Assim, por exemplo, se escrevermos = *MOD*(32*,* 5) em uma célula, o resultado exibido será o número 2, que é o resto da divisão de 32 por 5. No caso da planilha *restos*, devemos escrever na célula *C*3 a Fórmula [2.3](#page-21-1) abaixo:

<span id="page-21-1"></span>
$$
= MOD(\$produtos.C3; \$tabuada.\$A\$1)
$$
\n(2.3)

<span id="page-21-2"></span> $= QUOCIENTE$ ( $$produstos.C3; $tabuada. $A$1)$  (2.4)

e arrastá-la para todas as células com preenchimento azul. Procedendo de forma análoga com a planilha *quocientes*, mas utilizando o comando *QUOCIENT E* em vez do comando *MOD*, obtemos através da Fórmula [2.4](#page-21-2) os resultados ilustrados na Figura [2.3.](#page-21-0)

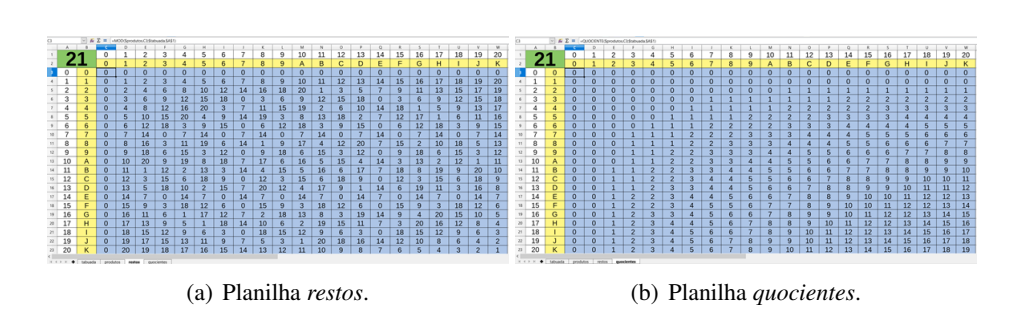

<span id="page-21-0"></span>Figura 2.3: Restos e quocientes obtidos da planilha *produtos*.

Contudo, como pode ser notado na Figura [2.3,](#page-21-0) há entradas na parte azul dessas tabelas que possuem mais do que um algarismo, o que é um inconveniente. Para contorná-lo, criamos as planilhas *unidades* e *grupo1* copiando as planilhas *restos* e *quocientes* e substituindo as Fórmulas [2.3](#page-21-1) e [2.4](#page-21-2) pelas fórmulas:

$$
= SE(\$restos.C3 < 10; \$restos.C3; CARACT(\$restos.C3 + 55))
$$

e

$$
= SE(\text{\$quocientes}. C3 < 10; \text{\$quocientes}. C3; CARACT(\text{\$quocientes}. C3+55))
$$

16 CAPÍTULO 2. TABUADAS EM PLANILHAS ELETRÔNICAS

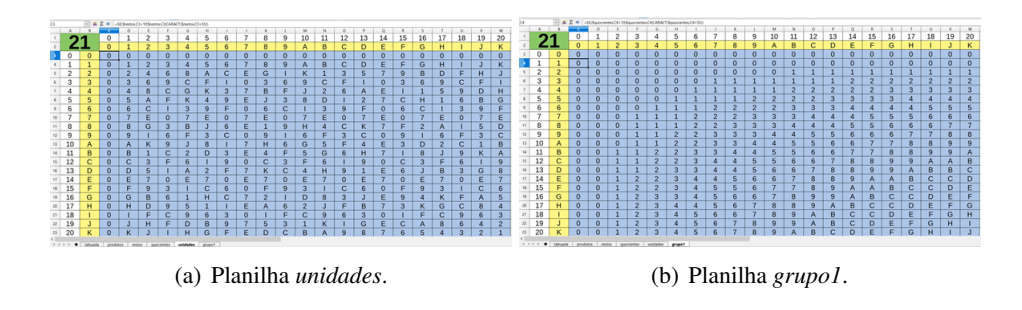

<span id="page-22-0"></span>Figura 2.4: Planilhas de algarismos.

nessa ordem, arrastando-as por todas as células de preenchimento azul das planilhas *unidades* e *grupo1*, respectivamente, para substituir os números de dois algarismos pelas letras correspondentes, como pode ser visto na Figura [2.4.](#page-22-0)

Uma vez construídas as cinco planilhas auxiliares, as células azuis da planilha de exibição (planilha *tabuada*), que representam as entradas da tabela, serão meramente a concatenação das células correspondentes nas planilhas *unidades* e *grupo1*. Contudo, para que sejam exibidos apenas os resultados que interessam na base inserida na célula *A*1, devemos utilizar as funções lógicas *SE* e *OU* e inserir em *C*3, na planilha *tabuada*, a fórmula =  $SE(OU$ (\$B3 = ""; *C*\$2 = ""); ""; *CONCAT ENAR*(\$*grupo*1*.C*3; \$*unidades.C*3)).

A Figura [2.5](#page-22-1) ilustra as tabuadas geradas pela planilha *tabuada* nas bases 21 e 15, respectivamente.

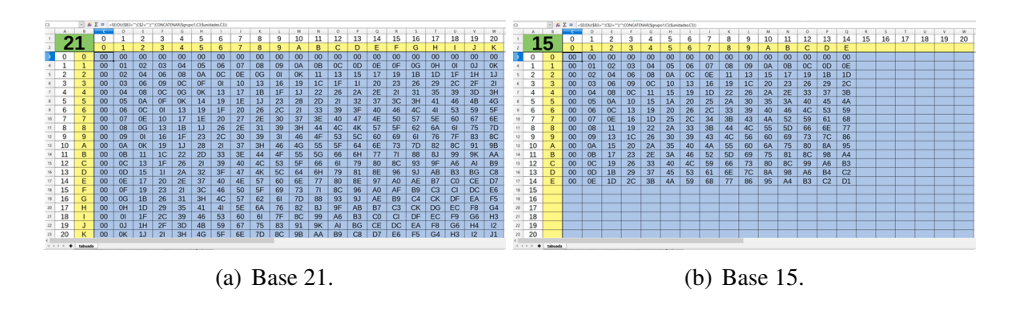

<span id="page-22-1"></span>Figura 2.5: Tabuadas geradas na planilha de exibição.

Para ter acesso à pasta de trabalho que foi construída seguindo as orientações dadas neste capítulo basta que o leitor clique [aqui.](planilha_tabuada.ods) Com essa ferramenta em mãos passa a ser possível analisar com rapidez uma grande variedade de tabuadas de sistemas de numeração diferentes do decimal, o que possibilitará a discussão que será feita no Capítulo 3.

### <span id="page-23-0"></span>Capítulo 3

### Generalização de Critérios de Divisibilidade

*"A matemática aplicada necessita da matemática pura tanto quanto o formigueiro necessita das formigas."*

– Paul Halmos

Nesta seção, com o auxílio das tabuadas montadas usando planilhas eletrônicas, será possível explorar os padrões que nos permitirão generalizar critérios de divisibilidade.

Por exemplo, observando as tabuadas de bases pares, pode-se perceber que, em uma base  $b = 2k$ , os múltiplos de *k* terminam em 0 ou em *k*. Para se convencer disso, observe as linhas destacadas em vermelho na Figura [3.1.](#page-24-0)

Nelas é possível observar que, na base 6, os múltiplos de 3 terminam em 0 ou em 3, que, na base 12, os múltiplos de 6 terminam em 0 ou em 6 e que, na base 20, os múltiplos de 10 terminam em 0 ou em *A* (que vale 10). Ao fazermos uma analogia com o que temos no sistema decimal veremos que se trata do mesmo critério de divisibilidade que utilizamos para o número cinco, já que os múltiplos de cinco terminam em 0 ou em 5, que é a metade de dez.

Na verdade, o critério exposto acima deriva de outro ainda mais geral, que diz que se *b* = *kd* é a base de um sistema de numeração, então existem apenas *k* terminações possíveis para os múltiplos de *d*, as quais são 0, *d*, 2*d*, 3*d*, . . . ,  $(k-1)d$ .

Na Figura [3.2,](#page-25-0) na qual é exibida a tabuada da base 15, é possível perceber que os múltiplos de 3 possuem apenas cinco terminações (0, 3, 6, 9 e *C*) e que todas essas terminações são, elas mesmas algarismos que representam múltiplos de 3 (não se esqueça de que *C* = 12). Também os múltiplos de 5 terminam em múltiplos desse número: 0, 5 e *A* (que vale 10). Não por acaso há três terminações para os múltiplos de 5 e cinco para os múltiplos de 3, já que  $3 \times 5 = 15$ .

As potências de divisores da base possuem também um critério de divisibilidade bastante singular, visto que os múltiplos dessas potências podem ser identificados considerando-se simplesmente a terminação dos numerais que representam

io de Janeiro- RJ - CMRJ - III Simpósio Nacional da Formação do Professor de Matemática - Rio de Janeiro- RJ - CMRJ - III Simpósio Nacional da

io de Janeiro- RJ - CMRJ - III Simpósio Nacional da Formação do Professor de Matemática - Rio de Janeiro- RJ - CMRJ - III Simpósio Nacional da

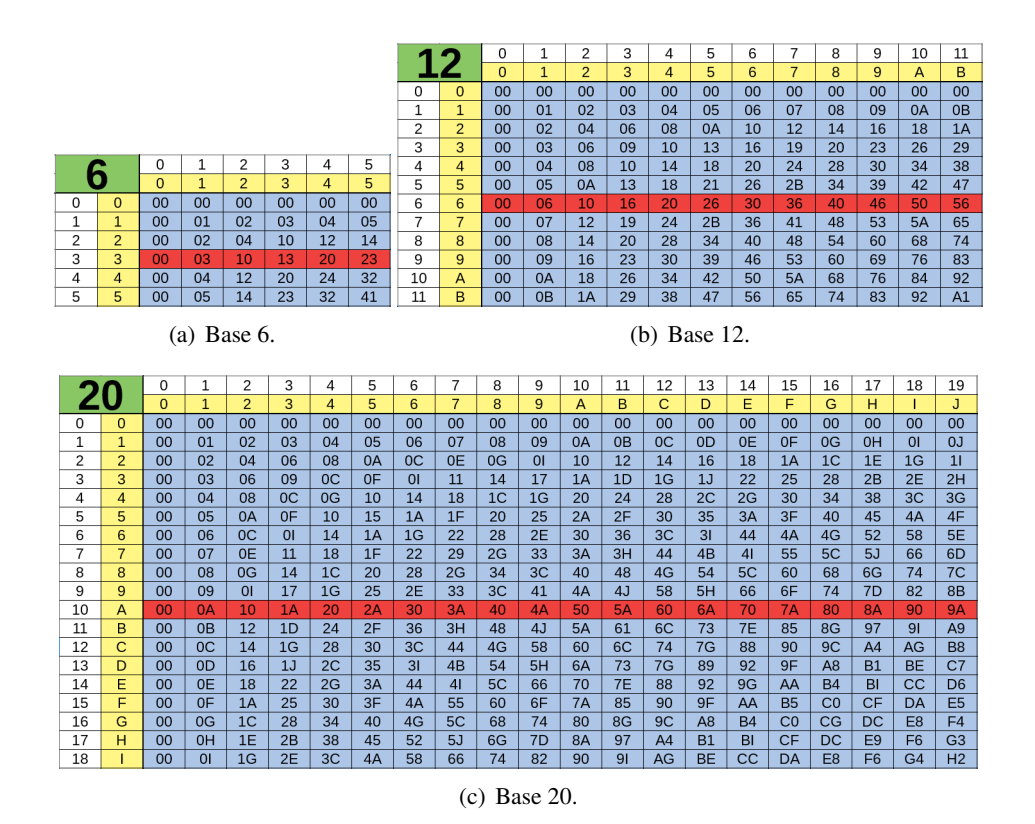

<span id="page-24-0"></span>Figura 3.1: Tabuadas de bases pares com destaque para os múltiplos da metade da base.

esses números. Assim, em um sistema de numeração cuja base é  $b = kd$ , os múltiplos de *d n* são aqueles números cujos *n* últimos algarismos formam, na ordem em que aparecem, um múltiplo de  $d^n$ . Isso quer dizer que como  $9 = 3^2$ e, na base 6, há apenas quatro múltiplos de nove formados por dois algarismos (a saber 00, 13, 30 e 43), então todo e qualquer múltiplo de nove, quando for representado na base 6, terá uma dessas terminações possíveis, como é o caso do número 621 que, na base 6 é representado pelo numeral 2513. Ao pensarmos no sistema decimal, logo notamos que esse critério está associado aos bem conhecidos critérios de divisibilidade dos números 4 e 8, mas o que é interessante notar é que ele nos fornce bons critérios de divisibilidade para números como 25, 16 ou 125, embora tais critérios dificilmente sejam evidenciados pelos livros. Assim, um número é múltiplo de 25 se, e somente se, termina em 00, 25, 50 ou 75.

Outro critério de divisibilidade bem conhecido no sistema posicional decimal é o do número 9, o qual diz que um numeral representa um múltiplo de 9 se, e somente se, a soma de seus algarismos resultar em um múltiplo de 9.

Mas o que tem o número 9 de tão especial para que possua um critério de divisibilidade tão peculiar? Uma rápida reflexão e notaremos que 9 é o antecessor

|           |                | 0        | 1              | 2              | 3              | 4       | 5  | 6       | 7              | 8              | 9              | 10 | 11             | 12             | 13             | 14             |
|-----------|----------------|----------|----------------|----------------|----------------|---------|----|---------|----------------|----------------|----------------|----|----------------|----------------|----------------|----------------|
| <b>15</b> |                | $\Omega$ | 1              | $\overline{2}$ | 3              | 4       | 5  | 6       | $\overline{7}$ | 8              | 9              | A  | B              | C              | D              | E              |
| 0         | $\Omega$       | $00 \,$  | 00             | 00             | 00             | 00      | 00 | 00      | 00             | 00             | 00             | 00 | 00             | 00             | 00             | 00             |
| 1         | 1              | 00       | 01             | 02             | 03             | 04      | 05 | 06      | 07             | 08             | 09             | 0Α | 0B             | OC             | 0 <sub>D</sub> | 0E             |
| 2         | $\overline{2}$ | 00       | 02             | 04             | 06             | 08      | 0A | $_{0c}$ | 0E             | 11             | 13             | 15 | 17             | 19             | 1B             | 1D             |
| 3         | 3              | 00       | 03             | 06             | 09             | $_{0C}$ | 10 | 13      | 16             | 19             | 1 <sup>C</sup> | 20 | 23             | 26             | 29             | 2C             |
| 4         | 4              | 00       | 04             | 08             | 0C             | 11      | 15 | 19      | 1D             | 22             | 26             | 2A | 2E             | 33             | 37             | 3B             |
| 5         | 5              | 00       | 05             | 0A             | 10             | 15      | 1Α | 20      | 25             | 2A             | 30             | 35 | ЗA             | 40             | 45             | 4A             |
| 6         | 6              | 00       | 06             | 0C             | 13             | 19      | 20 | 26      | 2C             | 33             | 39             | 40 | 46             | 4C             | 53             | 59             |
| 7         | 7              | 00       | 07             | 0E             | 16             | 1D      | 25 | 2C      | 34             | 3B             | 43             | 4A | 52             | 59             | 61             | 68             |
| 8         | 8              | 00       | 08             | 11             | 19             | 22      | 2A | 33      | 3B             | 44             | 4C             | 55 | 5 <sub>D</sub> | 66             | 6E             | 77             |
| 9         | 9              | 00       | 09             | 13             | 1 <sup>C</sup> | 26      | 30 | 39      | 43             | 4C             | 56             | 60 | 69             | 73             | 7C             | 86             |
| 10        | A              | 00       | 0A             | 15             | 20             | 2A      | 35 | 40      | 4A             | 55             | 60             | 6A | 75             | 80             | 8A             | 95             |
| 11        | B              | 00       | 0B             | 17             | 23             | 2E      | 3A | 46      | 52             | 5 <sub>D</sub> | 69             | 75 | 81             | 8C             | 98             | A4             |
| 12        | C              | $00 \,$  | <sub>0</sub> C | 19             | 26             | 33      | 40 | 4C      | 59             | 66             | 73             | 80 | 8C             | 99             | A <sub>6</sub> | B <sub>3</sub> |
| 13        | D              | 00       | 0D             | 1Β             | 29             | 37      | 45 | 53      | 61             | 6E             | 7С             | 8A | 98             | A6             | B4             | C2             |
| 14        | E              | 00       | 0E             | 1D             | 2C             | 3B      | 4A | 59      | 68             | 77             | 86             | 95 | A4             | B <sub>3</sub> | C <sub>2</sub> | D <sub>1</sub> |

Figura 3.2: Tabuada da base 15 com destaque para os múltiplos dos divisores da base.

<span id="page-25-0"></span>

|                |                | $\Omega$       | 1  | 2              | 3  | 4  | 5  | 6      | 7  | 8  | 9  | 10 |
|----------------|----------------|----------------|----|----------------|----|----|----|--------|----|----|----|----|
|                |                | $\overline{0}$ | 1  | $\overline{2}$ | 3  | 4  | 5  | 6      | 7  | 8  | 9  | A  |
| 0              | $\overline{0}$ | 00             | 00 | 00             | 00 | 00 | 00 | 00     | 00 | 00 | 00 | 00 |
| 1              | $\mathbf{1}$   | 00             | 01 | 02             | 03 | 04 | 05 | 06     | 07 | 08 | 09 | 0A |
| $\overline{2}$ | $\overline{2}$ | 00             | 02 | 04             | 06 | 08 | 0A | $11\,$ | 13 | 15 | 17 | 19 |
| 3              | 3              | 00             | 03 | 06             | 09 | 11 | 14 | 17     | 1A | 22 | 25 | 28 |
| 4              | 4              | 00             | 04 | 08             | 11 | 15 | 19 | 22     | 26 | 2A | 33 | 37 |
| 5              | 5              | 00             | 05 | 0A             | 14 | 19 | 23 | 28     | 32 | 37 | 41 | 46 |
| 6              | 6              | 00             | 06 | 11             | 17 | 22 | 28 | 33     | 39 | 44 | 4A | 55 |
| 7              | $\overline{7}$ | 00             | 07 | 13             | 1A | 26 | 32 | 39     | 45 | 51 | 58 | 64 |
| 8              | 8              | 00             | 08 | 15             | 22 | 2A | 37 | 44     | 51 | 59 | 66 | 73 |
| 9              | 9              | 00             | 09 | 17             | 25 | 33 | 41 | 4A     | 58 | 66 | 74 | 82 |
| 10             | А              | 00             | 0A | 19             | 28 | 37 | 46 | 55     | 64 | 73 | 82 | 91 |

<span id="page-25-1"></span>Figura 3.3: Tabuada da base 11 com destaque para os múltiplos de 10 e de seus divisores.

#### de 10.

Assim como nos casos anteriores, o critério válido para o 9, na base 10, admite a seguinte generalização: a soma dos algarismos de um múltiplo do antecessor da base de um sistema de numeração resulta ainda em um múltiplo do antecessor da base. Esse mesmo critério pode ser aplicado aos divisores do antecessor da base. Na base dez esse fato fica evidenciado pelo critério de divisibilidade do número 3.

Em particular, o número 10 e seus divisores, na base 11, exemplificam a generalização que acabamos de apresentar, como pode ser observado na Figura [3.4.](#page-26-0)

Decorre daí o fato relativamente conhecido de que os dez primeiros múltiplos de 9 podem ser obtidos escrevendo os algarismos de 0 a 9, primeiro em ordem crescente, na posição das dezenas, e depois em ordem decrescente, ocupando o lugar das unidades. Observando a última coluna de qualquer uma das tabuadas apresentadas até aqui fica claro que esse fato não é um privilégio da base dez, podendo ser generalizado para outras bases da seguinte forma: escrevendo todos

#### 20 CAPÍTULO 3. GENERALIZAÇÃO DE CRITÉRIOS DE DIVISIBILIDADE

|                |                | $\Omega$       | 1  | 2              | 3  | 4  | 5  | 6  | 7  | 8  | 9  | 10 |
|----------------|----------------|----------------|----|----------------|----|----|----|----|----|----|----|----|
|                |                | $\overline{0}$ | 1  | $\overline{2}$ | 3  | 4  | 5  | 6  | 7  | 8  | 9  | A  |
| 0              | $\overline{0}$ | 00             | 00 | 00             | 00 | 00 | 00 | 00 | 00 | 00 | 00 | 00 |
| 1              | $\mathbf{1}$   | 00             | 01 | 02             | 03 | 04 | 05 | 06 | 07 | 08 | 09 | 0A |
| $\overline{2}$ | $\overline{2}$ | 00             | 02 | 04             | 06 | 08 | 0A | 11 | 13 | 15 | 17 | 19 |
| 3              | 3              | 00             | 03 | 06             | 09 | 11 | 14 | 17 | 1A | 22 | 25 | 28 |
| 4              | 4              | 00             | 04 | 08             | 11 | 15 | 19 | 22 | 26 | 2A | 33 | 37 |
| 5              | 5              | 00             | 05 | 0A             | 14 | 19 | 23 | 28 | 32 | 37 | 41 | 46 |
| 6              | 6              | 00             | 06 | 11             | 17 | 22 | 28 | 33 | 39 | 44 | 4A | 55 |
| 7              | 7              | 00             | 07 | 13             | 1A | 26 | 32 | 39 | 45 | 51 | 58 | 64 |
| 8              | 8              | 00             | 08 | 15             | 22 | 2A | 37 | 44 | 51 | 59 | 66 | 73 |
| 9              | 9              | 00             | 09 | 17             | 25 | 33 | 41 | 4A | 58 | 66 | 74 | 82 |
| 10             | A              | 00             | 0A | 19             | 28 | 37 | 46 | 55 | 64 | 73 | 82 | 91 |

<span id="page-26-0"></span>Figura 3.4: Tabuada da base 11 com destaque para os múltiplos de 10 e de seus divisores.

### os *b* algarismos de um sistema de numeração posicional de base b na vertical em ordem crescente e, depois, ao lado desses, em ordem decrescente, obtemos os *b* primeiros múltiplos positivos de *b* − 1.

Para darmos um último exemplo relacionado a esse critério, considere o sistema duodecimal. Nele, tal critério aplica-se ao número *B* (que vale 11). Assim, para constatar que 3*A*5*B*96<sup>12</sup> é de fato um múltiplo de 11, basta somarmos seus algarismos. Lembrando que  $A = 10 e B = 11$ , temos  $3 + A + 5 + B + 9 + 6 =$  $3 + 10 + 5 + 11 + 9 + 6 = 44$ , que é múltiplo de 11, podemos então concluir que 3*A*5*B*96<sup>12</sup> é também um múltiplo de 11. Isso pode ainda ser verificado por meio da conversão desse numeral para o sistema de numeração decimal, já que temos  $3A5B96_{12} = 3 \times 12^5 + 10 \times 12^4 + 5 \times 12^3 + 11 \times 12^2 + 9 \times 12 + 6 = 964194 =$  $11 \times 87654$ .

Note que, ao somar os algarismos do numeral expresso na base 12, fizemos isso utilizando a tabuada da base 10. Embora pudéssemos efetuar todas essas operações utilizando a tabuada do sistema duodecimal, isso não é realmente necessário.

Na base 10, um critério de divisibilidade um pouco menos difundido que os que vimos antes, mas ainda assim bem conhecido, é o do número 11. Esse critério diz que, para saber se um número é ou não múltiplo de onze devemos realizar duas somas (a soma dos algarismos de ordem par e a soma dos algarismos de ordem ímpar do numeral considerado) e depois fazer a diferença entre essas somas. O numeral em questão representará um múltiplo de onze se, e somente se, o resultado da operação citada for também um múltiplo de onze. Por exemplo, 25*.*674 é múltiplo de 11, já que  $2 - 5 + 6 - 7 + 4 = 0$ , que é múltiplo de qualquer número e, em particular, de onze. Tal critério pode ser generalizado substituindo a palavra "onze" por "sucessor da base", isto é, a diferença entre a soma dos algarismos de ordem par e a soma dos algarismos de ordem ímpar de um múltiplo do sucessor da base de um sistema de numeração resulta ainda em um múltiplo do sucessor da base. Esse critério vale também para os divisores desse sucessor, como evidencia a Figura [3.5.](#page-27-0)

Embora não as tenhamos apresentado aqui, as demonstrações dos resultados

|                |                | 0              | 1  | $\overline{c}$ | 3       | 4  | 5  | 6  | 7              | 8  | 9  | 10 | 11             | 12             | 13             |
|----------------|----------------|----------------|----|----------------|---------|----|----|----|----------------|----|----|----|----------------|----------------|----------------|
|                | 14             | $\overline{0}$ | 1  | $\overline{2}$ | 3       | 4  | 5  | 6  | $\overline{7}$ | 8  | 9  | A  | B              | С              | D              |
| 0              | $\Omega$       | 00             | 00 | 00             | 00      | 00 | 00 | 00 | 00             | 00 | 00 | 00 | 00             | 00             | 00             |
| 1              | $\mathbf{1}$   | 00             | 01 | 02             | 03      | 04 | 05 | 06 | 07             | 08 | 09 | 0A | 0 <sub>B</sub> | $_{0c}$        | 0 <sub>D</sub> |
| $\overline{c}$ | $\overline{2}$ | 00             | 02 | 04             | 06      | 08 | 0A | 0C | 10             | 12 | 14 | 16 | 18             | 1A             | 1 <sup>C</sup> |
| 3              | 3              | 00             | 03 | 06             | 09      | OC | 11 | 14 | 17             | 1A | 1D | 22 | 25             | 28             | 2B             |
| 4              | 4              | 00             | 04 | 08             | $_{0C}$ | 12 | 16 | 1A | 20             | 24 | 28 | 2C | 32             | 36             | 3A             |
| 5              | 5              | 00             | 05 | 0A             | 11      | 16 | 1B | 22 | 27             | 2C | 33 | 38 | 3D             | 44             | 49             |
| 6              | 6              | 00             | 06 | OC             | 14      | 1A | 22 | 28 | 30             | 36 | 3C | 44 | 4A             | 52             | 58             |
| 7              | $\overline{7}$ | 00             | 07 | 10             | 17      | 20 | 27 | 30 | 37             | 40 | 47 | 50 | 57             | 60             | 67             |
| 8              | 8              | 00             | 08 | 12             | 1A      | 24 | 2C | 36 | 40             | 48 | 52 | 5A | 64             | 6C             | 76             |
| 9              | 9              | 00             | 09 | 14             | 1D      | 28 | 33 | 3C | 47             | 52 | 5B | 66 | 71             | 7A             | 85             |
| 10             | A              | 00             | 0A | 16             | 22      | 2C | 38 | 44 | 50             | 5A | 66 | 72 | 7C             | 88             | 94             |
| 11             | B              | 00             | 0B | 18             | 25      | 32 | 3D | 4A | 57             | 64 | 71 | 7C | 89             | 96             | A <sub>3</sub> |
| 12             | C              | 00             | 0C | 1A             | 28      | 36 | 44 | 52 | 60             | 6C | 7A | 88 | 96             | A <sub>4</sub> | <b>B2</b>      |
| 13             | D              | 00             | 0D | 1 <sup>C</sup> | 2B      | 3A | 49 | 58 | 67             | 76 | 85 | 94 | A <sub>3</sub> | <b>B2</b>      | C1             |
|                |                |                |    |                |         |    |    |    |                |    |    |    |                |                |                |

<span id="page-27-0"></span>Figura 3.5: Tabuada da base 14 com destaque para os múltiplos dos divisores do sucessor da base.

apresentados nesta seção podem ser encontradas em [\[4\]](#page-28-3), que pode ser encontrada no banco de dissertações no *site* do Profmat.

### Referências Bibliográficas

- <span id="page-28-0"></span>[1] GIRALDO, Victor, CAETANO, Paulo & MATTOS, Francisco. *Recursos Computacionais no Ensino de Matemática*. Coleção Profmat. Rio de Janeiro: SBM, 2012.
- <span id="page-28-1"></span>[2] IFRAH, Georges. *História Universal dos Algarismos*. Rio de Janeiro: Nova Fronteira, 1997. v.1. p85
- <span id="page-28-2"></span>[3] *Site* oficial do LibreOffice. *Disponível em: <https://pt-br.libreoffice.org/>.* Acessado em: 03/10/2017.
- <span id="page-28-3"></span>[4] RODRIGUES, Aroldo. *Sistemas de Numeração: Evolução histórica, fundamentos e sugestões para o ensino*. 2013. Dissertação (Mestrado Profissional em Matemática em Rede Nacional) – Universidade Federal do Oeste do Pará, Santarém, 2 mar. 2013.

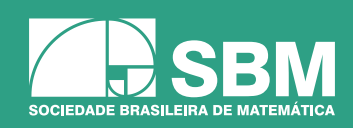

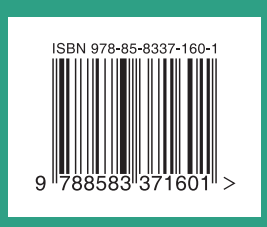